AKADEMİK PERSONELİN SGK İŞE GİRİŞ BİLDİRİMİ İŞ AKIŞ ŞEMASI

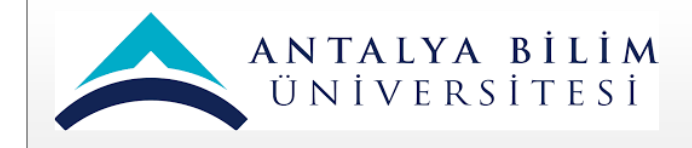

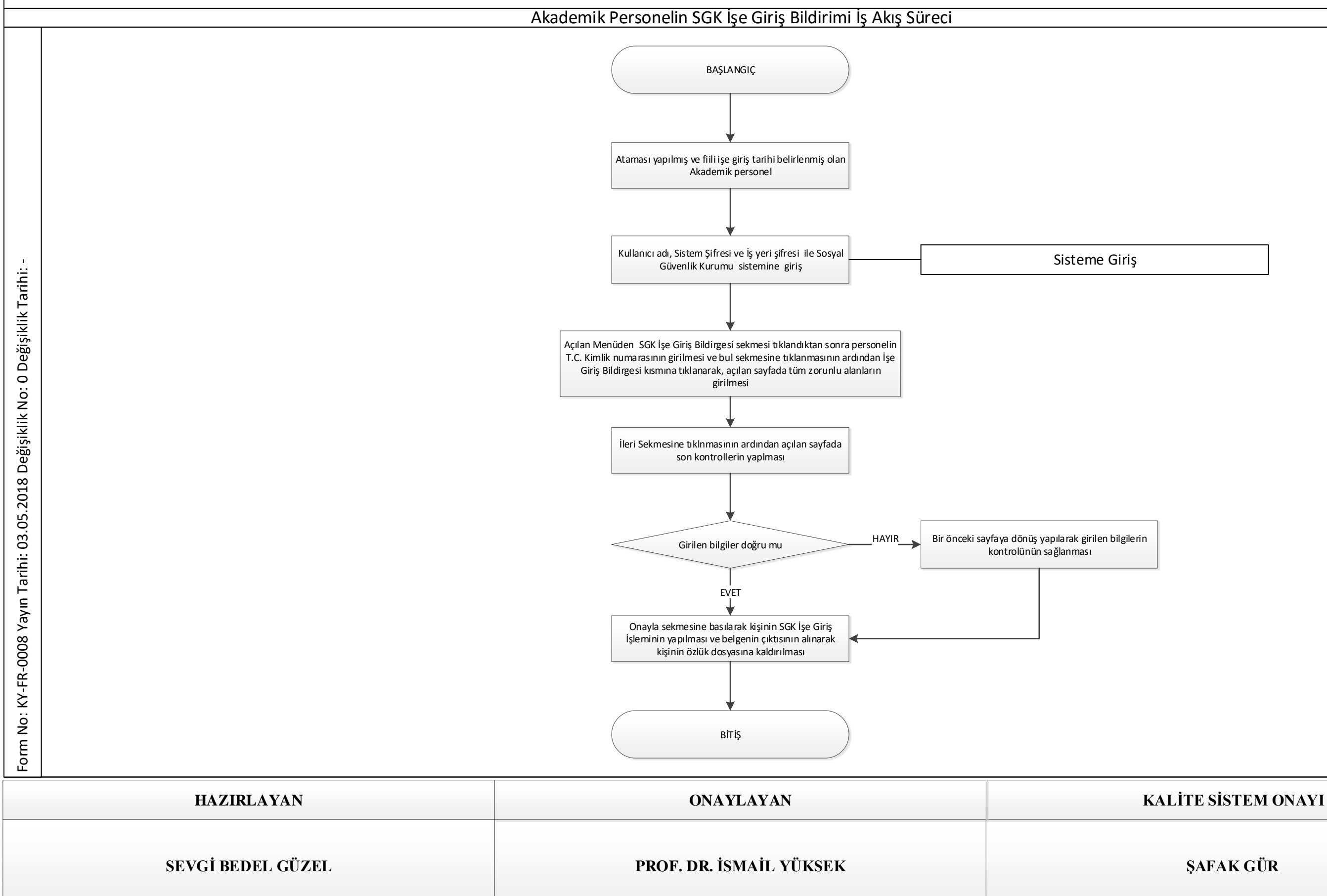

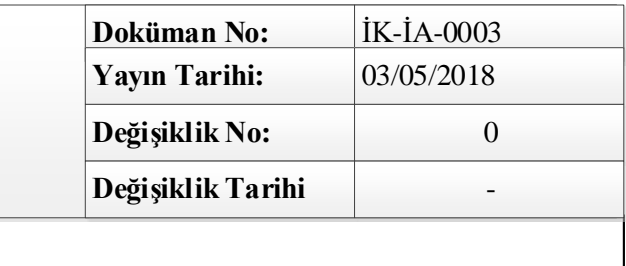